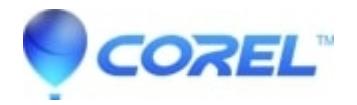

## **[This program might not have installed correctly when](http://kb.parallels.com/en/126615) [installing Creator 2010 on Windows 7](http://kb.parallels.com/en/126615)**

• Creator NXT

You can safely ignore this message by clicking the **This program installed correctly** button in the dialog window.

© 1985-2024 Corel. All rights reserved.